# myRIO Shipping Personality 3.0 Reference

This document contains reference information about the myRIO shipping personality.

#### Contents

| Introduction                                    |    |
|-------------------------------------------------|----|
| Register Naming Convention                      | 4  |
| Peripheral Type                                 | 5  |
| Channel Name                                    | 5  |
| Property Names                                  | 6  |
| System Control / Function Select                | 8  |
| Host Synchronization Registers (SYS.x.RDY)      | 8  |
| Function Select Registers (SYS.SELECTx)         |    |
| myRIO Expansion Ports (MXP)                     |    |
| Mini Systems Port (MSP)                         |    |
| Onboard Device Registers                        | 11 |
| LEDs (DO.LED3:0)                                | 11 |
| Button (DI.BTN)                                 | 11 |
| Accelerometer Value Registers (ACC.x.VAL)       | 12 |
| AI/AO/Audio                                     | 13 |
| Analog Value Registers (AI.xx.VAL or AO.xx.VAL) | 13 |
| Analog Input Ready Register (SYS.AI.RDY)        | 17 |
| Analog Output Set Register (AO.SYS.GO)          | 17 |
| Analog Output Status Register (AO.SYS.STAT)     | 17 |
| DIO                                             | 18 |
| Data Direction Registers (DIO.xx.DIR)           | 18 |
| Pin Input Registers (DIO.xx.IN)                 | 18 |
| Pin Output Registers (DIO.xx.OUT)               | 19 |
| PWM                                             | 19 |
| PWM Configuration Registers (PWM.x.CNFG)        | 19 |
| PWM Clock Select Registers (PWM.x.CS)           | 20 |
| PWM Maximum Count Registers (PWM.x.MAX)         | 21 |
| PWM Compare Registers (PWM.x.CMP)               | 22 |
| PWM Counter Registers (PWM.x.CNTR)              | 22 |
| PWM Frequency Generation                        | 22 |
| SPI                                             | 24 |
| SPI Configuration Registers (SPI.x.CNFG)        | 24 |

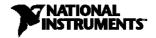

| SPI Counter Registers (SPI.x.CNT)                     | 28 |
|-------------------------------------------------------|----|
| SPI Execute Registers (SPI.x.GO)                      | 28 |
| SPI Status Registers (SPI.x.STAT)                     | 28 |
| SPI Data Out Registers (SPI.x.DATO)                   | 29 |
| SPI Data In Registers (SPI.x.DATI)                    | 29 |
| SPI Frequency Generation                              | 29 |
| Encoder                                               | 30 |
| Encoder Configuration Registers (ENC.x.CNFG)          | 31 |
| Encoder Status Registers (ENC.x.STAT)                 | 32 |
| Encoder Counter Value Registers (ENC.x.CNTR)          | 33 |
| I2C                                                   |    |
| I2C Configuration Registers (I2C.x.CNFG)              | 34 |
| I2C Slave Address Registers (I2C.x.ADDR)              | 34 |
| I2C Counter Registers (I2C.x.CNTR)                    | 35 |
| I2C Data Out Registers (I2C.x.DATO)                   | 36 |
| I2C Data In Registers (I2C.x.DATI)                    | 36 |
| I2C Status Registers (I2C.x.STAT)                     | 36 |
| I2C Control Registers (I2C.x.CNTL)                    | 38 |
| I2C Execute Registers (I2C.x.GO)                      | 42 |
| I2C Sequence Flowcharts                               | 43 |
| Sending a Single Byte                                 | 43 |
| Receiving a Single Byte                               | 44 |
| Sending Multiple Bytes                                | 45 |
| Receiving Multiple Bytes                              | 46 |
| Sending Multiple Bytes then Receiving Multiple Bytes  | 47 |
| Receiving Multiple Bytes then Sending Multiple Bytes  | 48 |
| IRQ                                                   | 48 |
| Timer Interrupt                                       | 48 |
| Timer Read Register (IRQ.TIMER.READ)                  | 49 |
| Timer Write Register (IRQ.TIMER.WRITE)                | 49 |
| Timer Set Time Register (IRQ.TIMER.SETTIME)           | 49 |
| Analog Input Interrupt                                | 49 |
| Analog IRQ Threshold Register (IRQ.AI_xx.THRESHOLD)   | 49 |
| Analog IRQ Hysteresis Register (IRQ.AI_xx.HYSTERESIS) | 49 |
| Analog IRQ Configuration Register (IRQ.AI_ XX.CNFG)   | 50 |
| Analog IRQ Number Register (IRQ.AI_xx.NO)             | 51 |
| Digital Input Interrupt                               | 51 |
| Digital Enabling Register (IRQ.DIO_xx.ENA)            |    |
| Digital Rising Register (IRQ.DIO_xx.RISE)             |    |
| Digital Falling Register (IRQ.DIO_xx.FALL)            | 52 |
| Digital IRO Number Register (IRO DIO xx NO)           | 57 |

| Digital Count Register (IRQ.DIO_A_0.CNT)   | 53 |
|--------------------------------------------|----|
| Button Interrupt                           |    |
| Button Enabling Register (IRQ.DI_BTN.ENA)  | 53 |
| Button Rising Register (IRQ.DI_BTN.RISE)   | 53 |
| Button Falling Register (IRQ.DI_BTN.FALL)  | 54 |
| Button IRQ Number Register (IRQ.DI_BTN.NO) | 54 |
| Button Count Register (IRQ.DI_BTN.CNT)     | 54 |

#### Introduction

The myRIO shipping personality provides support for the following peripherals:

- Onboard devices (accelerometer, LEDs, button)
- Analog input
- Analog output
- Audio in (myIRO-1900 only)
- Audio out (myRIO-1900 only)
- Digital input/output
- Pulse-width modulation (PWM)
- Serial peripheral interface (SPI)
- Encoder
- Inter-integrated circuit (I2C)
- Interrupt request (IRQ)

Each peripheral is controlled through the use of its corresponding registers as outlined in this document.

# **Register Naming Convention**

Registers follow a naming scheme as described below:

Peripheral Type.Channel Name.Property Name

Note When you program in C language, register names must not contain periods, colons, or spaces.

## Peripheral Type

Possible values = {ACC, AI, AO, DIO, DI, DO, PWM, I2C, SPI, ENC, IRQ, SYS}

| Short Name | Full Name                   |
|------------|-----------------------------|
| ACC        | Accelerometer               |
| AI         | Analog input                |
| AO         | Analog output               |
| DIO        | Digital input/output        |
| DI         | Digital input               |
| DO         | Digital output              |
| PWM        | Pulse-width modulation      |
| I2C        | Inter-integrated circuit    |
| SPI        | Serial peripheral interface |
| ENC        | Encoder                     |
| IRQ        | Interrupt request           |
| SYS        | System                      |

**Note** SYS is a reserved value used for a special purpose system register. The system registers may or may not be related to a specific peripheral.

#### **Channel Name**

The Channel Name is a combination of the connector designation and its numeric enumeration or range enumeration. An underscore (\_) separates the channels connector designation and its enumeration. The enumeration is omitted if only one channel of that type is available on the connector.

Example: C\_0 indicates the channel is the first channel on Connector C. A\_7:0 indicates that the register corresponds to channels 0 to 7 on Connector A.

# **Property Names**

The following tables list all possible property names. Some properties are only applicable to a single peripheral while others may be used across multiple peripherals.

Table 1. Inputs (controls)

| Short Name | Long Name     | Comment                                                                                                    |
|------------|---------------|----------------------------------------------------------------------------------------------------|
| DIR        | Direction     | Controls the direction of the DIO pins.                                                                                                    |
| OUT        | Output        | The value of the signal to be set at the DIO output pins.                                                                                         |
| CNFG       | Configuration | Used to configure a peripheral. Usually used to indicate some setting that does not change after initialization or at least changes infrequently. |
| CNTL       | Control       | Used to control a peripheral. Usually used for control bits that are used often at run time, such as start or clear bits.                         |
| CMP        | Compare       | The compare value. Used by peripherals that compare one value to another value.                                                                   |
| MAX        | Maximum       | The maximum value for some internal counter.                                                                                                    |
| CS         | Clock Select  | The desired clock to be used.                                                                                                    |
| ADDR       | Address       | The address to be used.                                                                                                    |
| DATO       | Data Out      | The data to be sent to an attached device.                                                                                                    |
| CNT        | Count         | The count value to be used by an internal counter. Usually used to control the rate of operation of a subsystem or signal generation.             |
| GO         | Go            | Used to start an operation on a peripheral.                                                                                                    |
| VAL        | Value         | The value written to a subsystem/onboard device. Also used as an output.                                                                          |

Table 2. Outputs (indicators)

| Short Name | Long Name  | Comment                                                                |
|------------|------------|------------------------------------------------------------------------|
| IN         | Input      | The value currently present at the DIO input lines.                    |
| STAT       | Status     | The status of a peripheral.                                            |
| CNTR       | Counter    | The value of some counter.                                             |
| DATI       | Data In    | The data received from an attached device.                             |
| VAL        | Value      | The value read from a subsystem/onboard device. Also used as an input. |
| WGHT       | Weight     | The scaling weight to convert to/from physical units.                  |
| OFST       | Offset     | The offset from zero.                                                  |
| RDY        | Ready      | The status of a subsystem.                                             |
| READ       | Read       | The remaining time before the FPGA timer elapses.                      |
| WRITE      | Write      | The elapse time to be set to the FPGA timer.                           |
| SETTIME    | Set Time   | The toggle to overwrite the elapse time in the FPGA timer.             |
| ENA        | Enable     | Enables the setting of a peripheral.                                   |
| RISE       | Rise       | Enables the rising edge interrupt.                                     |
| FALL       | Fall       | Enables the falling edge interrupt.                                    |
| NO         | Number     | The identifier of the interrupt.                                       |
| THRESHOLD  | Threshold  | The value that triggers the analog input interrupts.                   |
| HYSTERESIS | Hysteresis | The window size for threshold to reduce noise.                         |

# System Control / Function Select

## Host Synchronization Registers (SYS.x.RDY)

Register list: SYS.AI.RDY, SYS.AO.RDY, SYS.ACC.RDY, SYS.AI\_SCALE.RDY, SYS.AO\_SCALE.RDY, SYS.RDY

Data type: Boolean

The host synchronization registers determine the status of specific hardware subsystems or the entire myRIO hardware. These registers change to TRUE when the corresponding subsystem is ready. When all subsystems are ready, the value of the SYS.RDY register changes to TRUE. If you use a subsystem before its RDY register is TRUE, you might encounter unexpected behavior.

## Function Select Registers (SYS.SELECTx)

The function select registers control the functionality that is routed to the shared pins. You must enable the desired functionality at run time by setting or clearing the appropriate bits before you use the individual registers. The bit definition of each register for each connector type is given below.

**Tip** Changing the register value switches between functions. This may have undesired effects if the connected peripheral is not intended to be connected to the alternate function.

#### myRIO Expansion Ports (MXP)

Register list: SYS.SELECTA, SYS.SELECTB

Data type: U8

Use these registers to select the function of the pins on the MXP connectors. SYS.SELECTA and SYS.SELECTB select functionality on MXP connectors A and B, respectively, as shown in the following table.

| Bit           | 7   | 6 | 5   | 4    | 3    | 2    | 1    | 0    |
|---------------|-----|---|-----|------|------|------|------|------|
| Name          | I2C | - | ENC | PWM2 | PWM1 | PWM0 | SPI1 | SPI0 |
| Initial Value | 0   | 0 | 0   | 0    | 0    | 0    | 0    | 0    |

• Bit [7] - I2C

Switches between the DIO and I2C functionality on channels DIO15:14.

- 1 I2C enabled, DIO15:14 disabled.
- 0 I2C disabled, DIO15:14 enabled.
- **Bit** [6] Reserved for future use.
- Bit [5] ENC

Switches between the DIO and Encoder functionality on channels DIO12:11.

- 1 Encoder enabled, DIO12:11 disabled.
- 0 Encoder disabled, DIO12:11 enabled.
- **Bits [4:2]** PWM [2:0]

Switches between the DIO and PWM functionality on channels DIO10, DIO9, and DIO8, respectively.

- 1 PWM enabled, DIO disabled.
- 0 PWM disabled, DIO enabled.

#### • Bits [1:0] - SPI

Switches between the DIO and SPI functionality of channels DIO7:5.

- 11 SPI enabled, DIO7:5 disabled.
- 10 Transmit only SPI: MOSI, CLK enabled, MISO disabled. DIO7, DIO5 disabled. DIO6 enabled.
- 01 Receive only SPI: MISO, CLK enabled, MOSI disabled. DIO7:6 disabled, DIO5 enabled.
- 00 SPI disabled, DIO7:5 enabled.

#### Mini Systems Port (MSP)

Register list: SYS.SELECTC

Data type: U8

Use this register to select the function of the pins on the MSP connector (Connector C), as shown in the following table.

| Bit           | 7 | 6 | 5 | 4 | 3    | 2    | 1    | 0    |
|---------------|---|---|---|---|------|------|------|------|
| Name          | - | - | - | - | PWM1 | ENC1 | PWM0 | ENC0 |
| Initial Value | 0 | 0 | 0 | 0 | 0    | 0    | 0    | 0    |

- Bits [7:4] Reserved for future use.
- **Bits [3, 1]** PWM [1, 0]

Switches between the DIO and PWM functionality of channels DIO7 and DIO3, respectively.

- 1 PWM enabled, DIO disabled.
- 0 PWM disabled, DIO enabled.
- **Bits** [2, 0] ENC [1, 0]

Switches between the DIO and Encoder functionality of channels DIO6 and DIO4, and DIO2 and DIO0, respectively.

- 1 Encoder enabled, DIO disabled.
- 0 Encoder disabled, DIO enabled.

## **Onboard Device Registers**

These registers control the onboard LEDs and read the onboard button and accelerometer.

#### LEDs (DO.LED3:0)

Data type: U8

| Bit           | 7 | 6 | 5 | 4 | 3    | 2    | 1    | 0    |
|---------------|---|---|---|---|------|------|------|------|
| Name          | - | - | - | - | LED3 | LED2 | LED1 | LED0 |
| Initial Value | 0 | 0 | 0 | 0 | 0    | 0    | 0    | 0    |

This register controls the state of the onboard LEDs. Each bit corresponds to a single LED. If the bit is set to 1, the LED is lit. If the bit is set to 0, the LED is unlit.

- **Bits** [7:4] Reserved for future use.
- Bits [3:0] LED3:0

The desired state of onboard LEDs 3 to 0.

#### Button (DI.BTN)

Data type: U8

| Bit           | 7 | 6 | 5 | 4 | 3 | 2 | 1 | 0      |
|---------------|---|---|---|---|---|---|---|--------|
| Name          | - | - | - | - | - | - | - | BTN    |
| Initial Value | 0 | 0 | 0 | 0 | 0 | 0 | 0 | 0 or 1 |

This register indicates the current state of the onboard button. A value of 1 means the button is pressed. A value of 0 means the button is not pressed. The button is internally debounced so you don't need to add additional debouncing logic in software.

- Bits [7:1] Reserved for future use.
- Bit [0] BTN

The state of the onboard button. The initial value is either 0 or 1, depending on the initial state of this button.

#### Accelerometer Value Registers (ACC.x.VAL)

Register list: ACC.X.VAL, ACC.Y.VAL, ACC.Z.VAL

Data type: U16

These registers contain the values read from the onboard accelerometer. The values are provided in raw values and must be scaled to get the correct values in g-force.

#### Accelerometer Scaling Weight

The value of the accelerometer scaling weight is given in (unsigned) bits/g-force, which is the number of bits that changes for one g-force change in the reading. The value can be changed to g-force/bit by inverting the value of the accelerometer scaling weight and then multiplying by the signed integer value of ACC.x.VAL. The value of the accelerometer scaling weight is a constant, which applies to all accelerometer channels. Its value is 256.

The following table gives examples of calculating the acceleration using the accelerometer scaling weight and ACC.x.VAL.

Table 3. Example acceleration calculations

| Register Value | Acceleration (g-force)                                    |
|----------------|-----------------------------------------------------------|
| 0              | 0                                                         |
| 1              | 1 accelerometer scaling weight                            |
| 2              | $\frac{1}{\text{accelerometer scaling weight}} \times 2$  |
| 65536          | $\frac{1}{\text{accelerometer scaling weight}} \times -1$ |

#### AI/AO/Audio

- Note The Connector C, AudioIn, and AudioOut registers are only available on the myRIO-1900. All other registers are available on both the myRIO-1900 and myRIO-1950.
- Note When you program in C language, register names must not contain periods, colons, or spaces.

#### Analog Value Registers (Al.xx.VAL or AO.xx.VAL)

Register list:

Analog Input

Unsigned values: AI.A 0.VAL, AI.A 1.VAL, AI.A 2.VAL, AI.A 3.VAL, AI.B 0.VAL,

AI.B\_1.VAL, AI.B\_2.VAL, AI.B\_3.VAL

Signed values: AI.C\_0.VAL, AI.C\_1.VAL, AI.AudioIn\_L.VAL, AI.AudioIn\_R.VAL

Analog Output

Unsigned values: AO.A\_0.VAL, AO.A\_1.VAL, AO.B\_0.VAL, AO.B\_1.VAL

Signed values: AO.C\_0.VAL, AO.C\_1.VAL, AO.AudioOut\_L.VAL,

AO.AudioOut\_R.VAL

Data type: U16

This register contains the value read by the analog input channel or written from the analog output channel. Each channel has one VAL register. The value is given in bits/volt. You must scale and offset the value to volts (input) or scale and offset the value from volts (output) before you use the value. If a channel supports negative voltages, when reading from an input, the value read must be converted to a signed value before applying any scaling, and when writing to an output, the value must be converted to an unsigned value after applying the appropriate scaling. See Tables 6 and 7 for examples of how to apply scaling to the value.

#### Analog Scaling Weight

The value of analog scaling weight represents the change in the voltage for every one bit change in the value. Each channel has one analog scaling weight and the value is given in (unsigned) nanovolts. For Connector A, Connector B, and Audio channels, the value of analog scaling weight is 1220703. For channels on Connector C, the value of analog scaling weight is 4882813. Refer to Tables 6 and 7 for examples of how to use the analog scaling weight for scaling.

Analog Scaling Offset

The value of analog scaling offset represents the offset between the input/output value and the actual voltage. Each channel has one analog scaling offset and the value is given in (unsigned) nanovolts. Therefore, you must convert the value read from each channel to a signed value before you use the value. The value of analog scaling offset is 0. Refer to Table 6 and 7 for examples of how to use the analog scaling offset for scaling.

Table 4 and 5 list the weight and offset constants for all the Analog Value Register.

**Table 4.** Analog input scaling constant

| Channel      | WEIGHT<br>(nanovolts) | OFFSET (nanovolts) | Sign           |
|--------------|-----------------------|--------------------|----------------|
| AI.A_0       | 1220703               | 0                  | Unsigned (U16) |
| AI.A_1       | 1220703               | 0                  | Unsigned (U16) |
| AI.A_2       | 1220703               | 0                  | Unsigned (U16) |
| AI.A_3       | 1220703               | 0                  | Unsigned (U16) |
| AI.B_0       | 1220703               | 0                  | Unsigned (U16) |
| AI.B_1       | 1220703               | 0                  | Unsigned (U16) |
| AI.B_2       | 1220703               | 0                  | Unsigned (U16) |
| AI.B_3       | 1220703               | 0                  | Unsigned (U16) |
| AI.C_0       | 4882813               | 0                  | Signed (I16)   |
| AI.C_1       | 4882813               | 0                  | Signed (I16)   |
| AI.AudioIn_L | 1220703               | 0                  | Signed (I16)   |
| AI.AudioIn_R | 1220703               | 0                  | Signed (I16)   |

Table 5. Analog output scaling constant

| Channel       | WEIGHT (nanovolts) | OFFSET (nanovolts) | Sign           |
|---------------|--------------------|--------------------|----------------|
| AO.A_0        | 1220703            | 0                  | Unsigned (U16) |
| AO.A_1        | 1220703            | 0                  | Unsigned (U16) |
| AO.B_0        | 1220703            | 0                  | Unsigned (U16) |
| AO.B_1        | 1220703            | 0                  | Unsigned (U16) |
| AO.C_0        | 4882813            | 0                  | Signed (I16)   |
| AO.C_1        | 4882813            | 0                  | Signed (I16)   |
| AO.AudioOut_L | 1220703            | 0                  | Signed (I16)   |
| AO.AudioOut_R | 1220703            | 0                  | Signed (I16)   |

Table 6. Example calculations for scaling Al/Audio In values

| Value          | Formula                                  | AI.A_0                                              | AI.C_0                                              |  |  |
|----------------|------------------------------------------|-----------------------------------------------------|-----------------------------------------------------|--|--|
| Weight (volts) | (Double)WEIGHT<br>10 <sup>9</sup>        | $\frac{\text{(Double)}1220703}{10^9} = 0.001220703$ | $\frac{\text{(Double)}4882813}{10^9} = 0.004882813$ |  |  |
| Offset (volts) | (Double)(I32)OFFSET<br>109               | $\frac{\text{(Double)(I32)0}}{10^9} = 0$            | $\frac{\text{(Double)(I32)0}}{10^9} = 0$            |  |  |
| Voltage        | ((Sign)Register Value × WEIGHT) + OFFSET | ((U16)AI.A_0.VAL×0.001220703)+0                     | ((I16)AI.C_0.VAL×0.004882813)+0                     |  |  |

Table 7. Example calculations for scaling AO/Audio In values

| Value             | Formula                                       | AO.A_0                                                    | AO.C_0                                                        |
|-------------------|-----------------------------------------------|-----------------------------------------------------------|---------------------------------------------------------------|
| Weight (volts)    | (Double)WEIGHT<br>10 <sup>9</sup>             | $\frac{\text{(Double)1220703}}{10^9} = 0.001220703$       | (Double)4882813<br>109<br>= 0.004882813                       |
| Offset (volts)    | (Double)(I32)OFFSET<br>109                    | $\frac{\text{(Double)(I32)0}}{10^9} = 0$                  | $\frac{\text{(Double)(I32)0}}{10^9} = 0$                      |
| Register<br>value | $(U16)(Sign) \frac{(Voltage-Offset)}{Weight}$ | A0. A_0. VAL<br>= $(U16) \frac{(Voltage-0)}{0.001220703}$ | AO. C_0. VAL<br>= $(U16)(I16)\frac{(Voltage-0)}{0.004882813}$ |

Note Output values do not take effect until AO.SYS.GO is set to TRUE.

## Analog Input Ready Register (SYS.AI.RDY)

Register list: SYS.AI.RDY

Data type: Boolean

This register is FALSE when the FPGA code starts and changes to TRUE after the AI subsystem has been initialized. This register can be used to determine when the values available in the AI VAL registers are valid. If the VAL registers are read before this value is TRUE, you might encounter expected behavior.

Note: The SYS.RDY register indicates when all subsystems, including AI, are ready. Most applications should check the SYS.RDY register instead of this register.

## Analog Output Set Register (AO.SYS.GO)

Register list: AO.SYS.GO

Data type: Boolean

This register causes values written to the AO.xx.VAL registers to take effect. Values written to the Analog Output VAL registers don't take effect until the AO.SYS.GO bit is strobed. You only need to write TRUE to this register as the register resets to FALSE after the write operation starts and the output is maintained until this register is again set to TRUE. Values for all registers are set for a single strobe of the GO register. Care should be taken to not change a VAL register if you do not want the output voltage to change when GO is strobed.

# Analog Output Status Register (AO.SYS.STAT)

Register list: AO.SYS.STAT

Data type: Boolean

This register toggles every time the analog output write operation completes. If the value is read before the GO register is toggled, it can be used to determine when the write operation completes by waiting for the value to change from the initial value.

The DIO channels are divided into 8 channel banks. For example: Connector B has 16 channels, DIO0 to DIO 15. They are divided as follows.

- B\DIO7:0 (ConnectorB/DIO7 to ConnectorB/DIO0)
- B\DIO15:8 (ConnectorB/DIO15 to ConnectorB/DIO8)

There are three registers to access each DIO channel bank.

- Note Connector C registers are only available on the myRIO-1900. All other registers are available on both the myRIO-1900 and myRIO-1950.
- Note When you program in C language, register names must not contain periods, colons, or spaces.

#### Data Direction Registers (DIO.xx.DIR)

Register list: DIO.A\_7:0.DIR, DIO.A\_15:8.DIR, DIO.B\_7:0.DIR, DIO.B\_15:8.DIR, DIO.C\_7:0.DIR

Data type: U8

This register controls the direction of the DIO channels. Each bit in the register controls the direction of one channel in the bank. For example, in DIO.A\_7:0.DIR bit 0 controls A/DIO0, while bit 7 controls A/DIO7. If the bit is set to 1, the channel is an output. If the bit is set to 0, the channel is an input.

# Pin Input Registers (DIO.xx.IN)

Register list: DIO.A\_7:0.IN, DIO.A\_15:8.IN, DIO.B\_7:0.IN, DIO.B\_15:8.IN, DIO.C\_7:0.IN

Data type: U8

This register indicates the value read on the DIO channel. Each bit in the register indicates the value of one channel in the bank. For example, in DIO.A\_7:0.IN bit 0 corresponds to A/DIO0, while bit 7 corresponds to A/DIO7. The read value is 1 when a digital high voltage is applied to the pin. The read value is 0 when a digital low voltage is applied to the pin. The read value of output channels is undefined.

#### Pin Output Registers (DIO.xx.OUT)

Register list: DIO.A\_7:0.OUT, DIO.A\_15:8.OUT, DIO.B\_7:0.OUT, DIO.B\_15:8.OUT, DIO.C\_7:0.OUT

Data type: U8

This register controls the value written on the DIO channel. Each bit in the register controls the value on one channel in the bank. For example, in DIO.A\_7:0.OUT bit 0 corresponds to A/DIO0, while bit 7 corresponds to A/DIO7. If the bit is set to 1, the pin returns a digital high voltage. If the bit is set to 0, the pin returns a digital low voltage. Output values only take effect when the channel is configured to be an output channel. If the OUT register is written to but the channel is set as an input, there is no effect on the pin. However, if the channel is changed to be an output, the voltage at the pin changes to be the value corresponding to the last value written to the OUT register.

For example, if Channel A/DIO0 is set as an input but left unconnected and the IN register is read, bit 0 reads a value of 1. If a 0 is written to bit 0 of the OUT register, there is no effect on the hardware and bit 0 of the IN register is still 1. However, if the channel is changed to an output, the value read on bit 0 of the IN register immediately changes to a 0 and a low voltage returns at the pin.

Note This follows the functionality of the Set Output Data and Set Output Enable FPGA IO Method nodes. Refer to the *LabVIEW Help* for more information about using FPGA I/O.

#### **PWM**

- Note Connector C registers are only available on the myRIO-1900. All other registers are available on both the myRIO-1900 and myRIO-1950.
- Note When you program in C language, register names must not contain periods, colons, or spaces.

#### PWM Configuration Registers (PWM.x.CNFG)

Register list: PWM.A\_0.CNFG, PWM.A\_1.CNFG, PWM.A\_2.CNFG, PWM.B\_0.CNFG, PWM.B\_1.CNFG, PWM.B\_2.CNFG, PWM.C\_0.CNFG, PWM.C\_1.CNFG

Data type: U8

This register configures the functionality of the PWM subsystem as shown in the following table.

| Bit           | 7 | 6 | 5 | 4 | 3 | 2    | 1 | 0   |
|---------------|---|---|---|---|---|------|---|-----|
| Name          | - | - | - | - | - | MODE | - | INV |
| Initial Value | 0 | 0 | 0 | 0 | 0 | 0    | 0 | 0   |

- **Bits** [7:3] Reserved for future use.
- Bit [2] MODE: Counter mode.

The mode of operation of the PWM counter.

• MODE = 0:

The counter operates in no PWM generation mode. The counter counts up to 65535, resets to 0, and repeats. The MAX and CMP registers have no effect on the counter and no PWM output is generated.

• *MODE* = 1:

The counter operates in PWM generation mode. The counter counts up to the value specified in the MAX register, resets to 0, and repeats. When the value equals the CMP register, a compare match occurs. The behavior of the PWM output on compare match is determined by the INV bit.

- **Bit** [1] Reserved for future use.
- Bit [0] INV : Invert Output

The functionality of this bit depends on the value of the MODE bit. When MODE = 0, the INV bit is not used. When MODE = 1, the INV bit causes the following behavior:

• INV = 0:

Clear the output on compare match, set at min counter value (non-inverting mode).

• INV = 1:

Set the output on compare match, clear at min counter value (inverting mode).

## PWM Clock Select Registers (PWM.x.CS)

Register list: PWM.A\_0.CS, PWM.A\_1.CS, PWM.A\_2.CS, PWM.B\_0.CS, PWM.B\_1.CS, PWM.B\_2.CS, PWM.C\_0.CS, PWM.C\_1.CS

Data type: U8

This register controls the clock speed of the PWM counter.

| Bit           | 7 | 6 | 5 | 4 | 3 | 2   | 1   | 0   |
|---------------|---|---|---|---|---|-----|-----|-----|
| Name          | - | - | - | - | - | CS2 | CS1 | CS0 |
| Initial Value | 0 | 0 | 0 | 0 | 0 | 0   | 0   | 0   |

- **Bits** [7:3] Reserved for future use.
- Bits [2:0] CS : Clock select

| CS2 | CS1 | CS0 | Clock                       |
|-----|-----|-----|-----------------------------|
| 0   | 0   | 0   | Off (No clock)              |
| 0   | 0   | 1   | 1x (f <sub>clk</sub> )      |
| 0   | 1   | 0   | 2x (f <sub>clk</sub> / 2)   |
| 0   | 1   | 1   | 4x (f <sub>clk</sub> / 4)   |
| 1   | 0   | 0   | 8x (f <sub>clk</sub> / 8)   |
| 1   | 0   | 1   | 16x (f <sub>clk</sub> / 16) |
| 1   | 1   | 0   | 32x (f <sub>clk</sub> / 32) |
| 1   | 1   | 1   | 64x (f <sub>clk</sub> / 64) |

The base clock frequency  $(f_{clk})$  is 40 MHz. Use this frequency when you calculate the value of MAX for the desired frequency. See the frequency generation section below on how to use the CS register.

#### PWM Maximum Count Registers (PWM.x.MAX)

Register list: PWM.A\_0.MAX, PWM.A\_1.MAX, PWM.A\_2.MAX, PWM.B\_0.MAX, PWM.B\_1.MAX, PWM.B\_2.MAX, PWM.C\_0.MAX, PWM.C\_1.MAX

Data type: U16

This register determines the maximum value of the PWM counter. If the MODE bit in the CNFG register is set to 1, the PWM counter counts to MAX, then resets to 0. Otherwise, this register is ignored.

## PWM Compare Registers (PWM.x.CMP)

Register list: PWM.A\_0.CMP, PWM.A\_1.CMP, PWM.A\_2.CMP, PWM.B\_0.CMP, PWM.B\_1.CMP, PWM.B\_2.CMP, PWM.C\_0.CMP, PWM.C\_1.CMP

Data type: U16

This register sets the compare value, and therefore determines the duty cycle of the PWM. The behavior depends on the value of the MODE and INV bits in the CNFG register.

| MODE | INV    | Output Behavior                                        |
|------|--------|--------------------------------------------------------|
| 0    | 0 or 1 | No output. CMP value is ignored.                       |
| 1    | 0      | Clear the output when CNTR = CMP. (non-inverting mode) |
| 1    | 1      | Set the output when CNTR = CMP. (inverting mode)       |

## PWM Counter Registers (PWM.x.CNTR)

Register list: PWM.A\_0.CNTR, PWM.A\_1.CNTR, PWM.A\_2.CNTR, PWM.B\_0.CNTR, PWM.B\_1.CNTR, PWM.B\_2.CNTR, PWM.C\_0.CNTR, PWM.C\_1.CNTR

Data type: U16

Range: 0 to 65535

This register indicates the current value of the PWM counter. If the MODE bit in the CNFG register is 0, the counter increments from 0 to 65535, then resets to 0 and repeats. If the MODE bit in the CNFG register is 1, the counter increments from 0 to the value specified in the MAX register, then resets to 0, and repeats. The counter increments at the rate determined by the value of the CS register.

## **PWM Frequency Generation**

The myRIO hardware runs on a 40 MHz clock, which means the time between clock cycles is 25 ns. The myRIO can generate slower PWM frequencies by counting and changing the output on intervals of rising clock edges. The myRIO can generate PWM frequencies between 40 Hz and 40 kHz. You must downsample the 40 MHz clock to generate a slower frequency. For example, the following figure shows the generation of 20 MHz and 10 MHz clocks from a 40 MHz clock by changing the output every rising edge or every other rising edge, respectively.

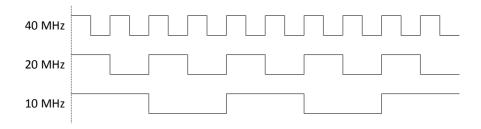

Figure 1. Generating Slower PWM Frequencies

Slower frequencies must be exactly divisible by the clock period 25 ns. A 25 MHz clock cannot be generated from the 40 MHz clock; the next slowest frequency is 20 MHz.

The myRIO PWM counters are unsigned 16-bit integers with a range of 0 to 65535. Therefore, using the 40 MHz clock, the slowest frequency is:

$$\frac{1}{25 \text{ ns} \times 65536} \approx 610.35 \text{ Hz}$$

With this method, the achievable frequency range is ~610.35 Hz to 40 MHz, where frequencies whose period can be divided by 25 ns can actually be generated.

The myRIO hardware provides hardware clock dividers to divide reduce the main frequency and generate even slower frequencies. The hardware clock divider is selected by the PWM.x.CS register. With a clock divider of 2, the new slowest achievable frequency is:

$$\frac{1}{50 \text{ ns} \times 65536} \approx 305.17 \text{ Hz}$$

The following formula describes possible frequencies:

$$f_{PWM} = \frac{f_{clk}}{N(X+1)}$$

where  $f_{clk}$  is the base clock frequency,  $f_{PWM}$  is the desired PWM frequency, N is the clock divider being used, and X is the number of counts before changing the signal.

The value of N is determined by the value written to the PWM.x.CS register, and X is the value written to the PWM.x.MAX register.

Note Attempts to generate frequencies outside the range of 40 Hz to 40 kHz are not supported.

- Note Connector C registers are only available on the myRIO-1900. All other registers are available on both the myRIO-1900 and myRIO-1950.
- Note When you program in C language, register names must not contain periods, colons, or spaces.

## SPI Configuration Registers (SPI.x.CNFG)

Register list: SPI.A.CNFG, SPI.B.CNFG

Data type: U16

This register configures the SPI master subsystem. It determines the clock divider, frame length, data order, clock polarity, and clock phase settings.

| Bit           | 15  | 14  | 13 | 12 | 11 | 10 | 9 | 8 |
|---------------|-----|-----|----|----|----|----|---|---|
| Name          | CS1 | CS0 | -  | -  | -  | -  | - | - |
| Initial Value | 0   | 0   | 0  | 0  | 0  | 0  | 0 | 0 |

| Bit           | 7     | 6     | 5     | 4     | 3    | 2    | 1    | 0 |
|---------------|-------|-------|-------|-------|------|------|------|---|
| Name          | FLEN3 | FLEN2 | FLEN1 | FLEN0 | DORD | CPOL | СРНА | - |
| Initial Value | 0     | 0     | 0     | 0     | 0    | 0    | 0    | 0 |

#### • **Bits** [15:14] - CS : Clock Select

Selects the desired clock divider to be applied to the SPI clock generator which controls the SPI frequency. The CS bits and the CNT register are used together to determine the speed of the SPI transmission. The possible frequencies are shown below:

| CS1 | CS0 | Clock                     |
|-----|-----|---------------------------|
| 0   | 0   | $1x (f_{clk})$            |
| 0   | 1   | 2x (f <sub>clk</sub> / 2) |
| 1   | 0   | 4x (f <sub>clk</sub> / 4) |
| 1   | 1   | 8x (f <sub>clk</sub> / 8) |

The base clock frequency  $(f_{clk})$  is set at 40 MHz. You must use this frequency when calculating the value of the CNT register. See the frequency generation section below on how to use the CS register.

#### • Bits [13:8] - Reserved for future use.

These bits are reserved for future use and should never be written to. Writing a value to these bits is unsupported.

#### • Bits [7:4] - FLEN : Frame Length

Sets the length, in bits, of the frame to be transmitted or received. A frame size of 4 to 16 is supported. The value to be written must be one less the desired frame length. Therefore, for a frame size of 8 a value of 7 must be written. Values less than 3 are not supported.

FLEN = Desired Frame Length - 1

#### • Bit [3] - DORD: Data Order

This bit controls the order in which the bits are transmitted. When DORD is 0, the most significant bit of the data frame is transmitted first. When DORD is 1, the least significant bit of the data frame is transmitted first.

#### • Bit [2] - CPOL: Clock Polarity

This bit controls the idle state of the SPI clock. When this bit is written to one, SPI.CLK is high when idle. When CPOL is written to zero, SPI.CLK is low when idle. The CPOL functionality is summarized below:

| CPOL | Leading Edge | Trailing Edge |
|------|--------------|---------------|
| 0    | Rising       | Falling       |
| 1    | Falling      | Rising        |

#### • Bit [1] - CPHA: Clock Phase

This bit controls the functionality of the leading and trailing edges of SPI.CLK on the SPI.SDA line. The directions of the leading and trailing edges are controlled by the value of the CPOL bit. The CPHA functionality is summarized below.

| СРНА | Leading Edge | Trailing Edge |
|------|--------------|---------------|
| 0    | Sample       | Setup         |
| 1    | Setup        | Sample        |

• **Bit** [0] - Reserved for future use.

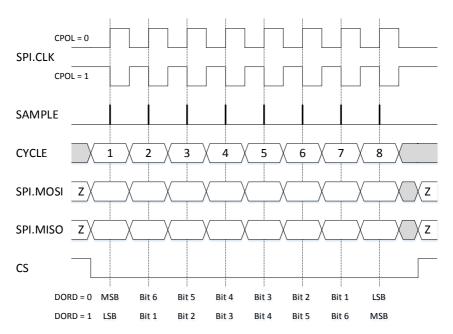

Figure 2. SPI Transfer Format with CPHA = 0

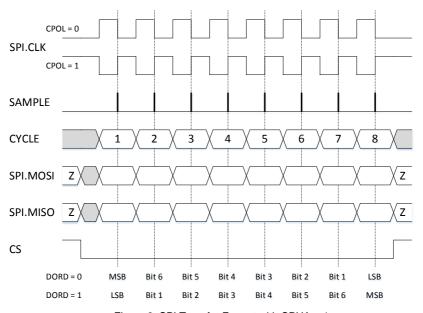

Figure 3. SPI Transfer Format with CPHA = 1

## SPI Counter Registers (SPI.x.CNT)

Register list: SPI.A.CNT, SPI.B.CNT

Data type: U16

This register controls the maximum value of the SPI counter. This value and the clock divider setting in the CNFG register determine the speed of the SPI transmission. See the frequency generation section below on how to use the CS register.

# SPI Execute Registers (SPI.x.GO)

Register list: SPI.A.GO, SPI.B.GO

Data type: Boolean

This register starts an SPI data transfer. You only need to write a TRUE value to this register as the register resets to FALSE after the transfer starts. The data transmitted is taken from the DATO register while the data received is placed in the DATI register. During a transfer, the DATI register is invalid until the operation is complete but the value of the DATO register can be changed while a SPI transfer is in progress. When a transfer is in progress, the value of the GO register is ignored. You must wait till the operation is complete before setting the GO register to TRUE again. The status of the SPI transfer can be determined using the STAT register.

#### SPI Status Registers (SPI.x.STAT)

Register list: SPI.A.STAT, SPI.B.STAT

Data type: U8

The register indicates the status of the SPI subsystem.

| Bit           | 7 | 6 | 5 | 4 | 3 | 2 | 1 | 0   |
|---------------|---|---|---|---|---|---|---|-----|
| Name          | - | - | - | - | - | - | - | BSY |
| Initial Value | 0 | 0 | 0 | 0 | 0 | 0 | 0 | 0   |

- Bits [7:1] Reserved for future use.
- Bit [0] BSY

If BSY is 1, the SPI subsystem is transferring a frame. If BSY is 0, the SPI subsystem is idle.

## SPI Data Out Registers (SPI.x.DATO)

Register list: SPI.A.DATO, SPI.B.DATO

Data type: U16

This register holds the data that is sent to the slave device during the next transmission.

The FLEN bits in the SPI.x.CNTL register determines the length of the data transmitted. Bits in the SPI.x.DATO register outside of the specified frame length are ignored. For example, if the SPI.x.DATO register contains 65535 (0xFFFF) and the frame length is 8 bits, only the lower 8 bits are transmitted.

## SPI Data In Registers (SPI.x.DATI)

Register list: SPI.A.DATO, SPI.B.DATO

Data type: U16

This register holds the data that is received from the slave device during the last transmission. The FLEN bits in the SPI.x.CNTL register determines the length of the data received. The SPI subsystem only attempts to receive the number of bits specified. If the slave device transmits 9 bits per frame but the frame length is set at 8 bits, the last bit is ignored and the DATI register contains only the 8 bits received. On the next SPI transfer, the slave may try to send the last bit from the previous transmission.

#### **SPI Frequency Generation**

The myRIO hardware runs on a 40 MHz clock, which means the time between clock cycles is 25 ns. The myRIO can generate slower SPI frequencies by counting and changing the output on intervals of rising clock edges. The myRIO can generate SPI frequencies between 40 Hz and 4 MHz. You must downsample the 40 MHz clock to generate a slower frequency. For example, the following figure shows the generation of 20 MHz and 10 MHz clocks from a 40 MHz clock by changing the output every rising edge or every other rising edge, respectively.

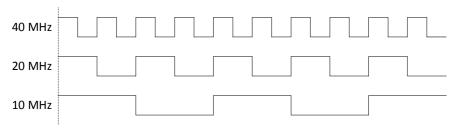

Figure 4. Generating Slower SPI Frequencies

Slower frequencies must be exactly divisible by the clock period 25 ns. A 25 MHz clock cannot be generated from the 40 MHz clock; the next slowest frequency is 20 MHz.

The myRIO SPI counters are unsigned 16-bit integers with a range of 0 to 65535. Therefore, using the 40 MHz clock, the slowest frequency is:

$$\frac{1}{25 \text{ ns} \times 65536} \cong 610.35 \text{ Hz}$$

Using this method, the achievable frequency range is ~610.35 Hz to 40 MHz, where frequencies whose period can be divided by 25ns can actually be generated.

In order for generating even slower frequencies, the myRIO hardware provides a series of clock dividers (N). The clock dividers function as described above, where the base frequency is divided into even numbers (2, 4, 8, etc) and the generated clock is used to increment the counter. With a clock divider of 2, and a U16 counter, the new slowest achievable frequency is:

$$\frac{1}{50 \text{ ns} \times 65536} \cong 305.17 \text{ Hz}$$

The possible SPI frequencies that can be generated are based on the following equation:

$$f_{SPI} = \frac{f_{clk}}{2 \times N \times (X+1)}$$

where  $f_{clk}$  is the base clock frequency,  $f_{SPI}$  is the desired SPI frequency, N is the clock divider being used, and X is the number of counts before changing the signal.

The value of N is determined by the value written to the CS bits in the CNTL register, and X is the value written to the CNT register.

Note Attempts to generate frequencies outside the range of 40 Hz to 4 MHz are not supported.

#### Encoder

The quadrature encoder block counts the number of steps that an encoder makes along its rotation. The angular change per step is determined by the resolution of the encoder being used. When the encoder is going forward, the count value is incremented. When the encoder is moving backwards, the count value is decremented. There are two modes that are supported by the implemented encoder (ENC) subsystem. In the step and direction mode, the direction signal indicates the direction of rotation where a low signal means forward and a high signal means backward. The count value changes on every rising edge of the step signal. In the quadrature phase mode, the encoder generates two signals called Phase A and Phase B, which are two square waves that are 90 degrees out of phase with 30 | ni.com | myRIO Shipping Personality 3.0 Reference

each other. In general, when Phase A is leading Phase B, the encoder counter is counting up, and when Phase B leads Phase A, the encoder counter is counting down. The count value is changed on every change of Phase A or Phase B. The following figure shows a waveform with the Phase A and Phase B signals and the equivalent step (clk) and direction (dir) signals.

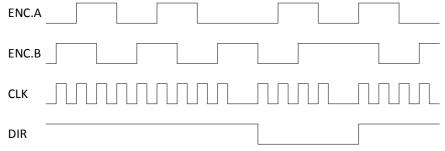

Figure 5. A Waveform with Phase A, Phase B, Step (CLK), and Direction (DIR) Signals

- Note Connector C registers are only available on the myRIO-1900. All other registers are available on both the myRIO-1900 and myRIO-1950.
- Note When you program in C language, register names must not contain periods, colons, or spaces.

# Encoder Configuration Registers (ENC.x.CNFG)

Register list: ENC.A.CNFG, ENC.B.CNFG, ENC.C\_0.CNFG, ENC.C\_1.CNFG

Data type: U8

This register configures the encoder subsystem.

| Bit           | 7 | 6 | 5 | 4    | 3    | 2    | 1   | 0  |
|---------------|---|---|---|------|------|------|-----|----|
| Name          | - | - | - | COVR | CERR | MODE | RST | EN |
| Initial Value | 0 | 0 | 0 | 0    | 0    | 0    | 0   | 0  |

- **Bits** [7:5] Reserved for future use.
- Bit [4] COVR: Clear Overflow

Clears all the overflow related flags (UOVR, SOVR, UOERR, SOERR) in the ENC Status Register (STAT). The flags are cleared on the rising edge on this signal, which is when the value goes from 0 to 1. It should be manually reset to 0 after use.

• Bit [3] - CERR: Clear Error

Clears the error flag (ERR) in the ENC Status Register (STAT). The flag is cleared on the rising edge on this signal, which is when the value goes from 0 to 1. It should be manually reset to 0 after use.

• Bit [2] - MODE: Signal Mode

The mode of operation of the ENC block. When MODE is written with a 0, it operates in quad phase mode. When MODE is written with a 1, it operates in step and direction mode.

• **Bit** [1] - RST: Reset

Resets the value of the ENC counter to 0. The counter remains at 0 as long as this bit has a value of 1.

• **Bit** [0] - EN: Enable

Enables the ENC block. When it is written with 0, the ENC block is disabled and the count value and direction flag do not change. When it is written with a 1, the block is enabled.

## **Encoder Status Registers (ENC.x.STAT)**

Register list: ENC.A.STAT, ENC.B.STAT, ENC.C\_0.STAT, ENC.C\_1.STAT

Data type: U8

| Bit              | 7 | 6 | 5     | 4     | 3    | 2    | 1   | 0   |
|------------------|---|---|-------|-------|------|------|-----|-----|
| Name             | - | - | SOERR | UOERR | SOVR | UOVR | ERR | DIR |
| Initial<br>Value | 0 | 0 | 0     | 0     | 0    | 0    | 0   | 0   |

Configures the encoder subsystem for the desired behavior.

- **Bits** [7:6] Reserved for future use.
- Bit [5] SOERR: Signed Overflow Error

Indicates that a signed overflow error has occurred. When this bit is 1, a signed overflow occurred while the SOVR flag is already set as 1. This indicates that a signed overflow occurred before the SOVR flag is cleared and therefore, the state of the SOVR flag cannot be trusted as it is not possible to know how many times overflow has occurred. This bit remains at 1 until it is cleared by writing a 1 to the COVR bit in the CNFG register.

Bit [4] - UOERR: Unsigned Overflow Error

Indicates that an unsigned overflow error has occurred. The bit is set to 1 when an unsigned overflow occurs while the UOVR flag is already set as 1. This indicates that an unsigned overflow occurred before the UOVR flag was cleared and therefore, the

state of the UOVR flag cannot be trusted as it is not possible to know how many times overflow has occurred. This bit remains at 1 until it is cleared by writing a 1 to the COVR bit in the CNFG register.

#### • Bit [3] - SOVR: Signed Overflow

Indicates that a signed overflow has occurred. The counter value is stored as an unsigned 32-bit value which can represent both a signed or unsigned number. If you want to treat the stored value as a signed number then use this overflow flag and ignore the UOVR flag. When this bit is 1, the counter value has gone from the maximum value (2147483647) to the minimum value (-2147483648) or has gone from the minimum value to the maximum value. When this bit is 0, no overflow has occurred. This bit remains at 1 until it is cleared by writing a 1 to the COVR bit in the CNFG register.

#### • Bit [2] - UOVR: Unsigned Overflow

Indicates that an unsigned overflow has occurred. The counter value is stored as an unsigned 32-bit value that can represent both a signed or unsigned number. If you want to treat the stored value as an unsigned number, use this overflow flag and ignore the SOVR flag. When this bit is 1, the counter value has gone from the maximum value (4294967296) to 0 or has gone from 0 to the maximum value. When this bit is 0, no overflow has occurred. This bit remains at 1 until it is cleared by writing a 1 to the COVR bit in the CNFG register.

#### • **Bit** [1] - ERR: Error

Indicates that an error has occurred when operating in quad phase mode. This bit will never be 1 while operating in step and direction mode. A value of 1 indicates that an error occurs. This is usually caused by the values of both the Phase A and Phase B signals changing at the same time. When this bit is 1, the counter value and direction bit do not update based on the encoder input but hold the last valid value. This bit remains at 1 until it is cleared by writing a 1 to the CERR bit in the CNFG register.

#### • **Bit** [0] - DIR: Direction

Indicates the last direction of the last change to the encoder counter value. A value of 0 indicates that the encoder counter was incremented while a value of 1 indicates that the encoder counter was decremented.

# Encoder Counter Value Registers (ENC.x.CNTR)

Register list: ENC.A.CNTR, ENC.B.CNTR, ENC.C\_0.CNTR, ENC.C\_1.CNTR

Data type: U32

Unsigned range: 0 to 4294967296

Signed range: -2147483648 to 2147483647

The number of steps that the encoder has gone through based on the value of the MODE bit in CNFG. In quad phase mode, the counter value increments when the Phase A leads Phase B and decrements when Phase B leads Phase A. In step and direction mode, the counter increments when the direction input is low and decrements when the direction input is high. Both signed and unsigned numbers are stored as unsigned 32-bit values so if the user wants to treat the value as a signed number they must convert it before they use the value.

#### 12C

- Note Connector C registers are only available on the myRIO-1900. All other registers are available on both the myRIO-1900 and myRIO-1950.
- Note When you program in C language, register names must not contain periods, colons, or spaces.

# 12C Configuration Registers (I2C.x.CNFG)

Register list: I2C.A.CNFG, I2C.B.CNFG

Data type: U8

This register enables or disables the I2C subsystem.

| Bit              | 7 | 6 | 5 | 4 | 3 | 2 | 1 | 0      |
|------------------|---|---|---|---|---|---|---|--------|
| Name             | - | - | 1 | 1 | 1 | - | 1 | MSTREN |
| Initial<br>Value | 0 | 0 | 0 | 0 | 0 | 0 | 0 | 0      |

- **Bits** [7:1] Reserved for future use.
- **Bit** [0] MSTREN: Enable or disable I2C functionality.

#### 12C Slave Address Registers (I2C.x.ADDR)

Register list: I2C.A.ADDR, I2C.B.ADDR

Data type: U8

This register sets the address and transmission direction of the slave device.

| Bit              | 7   | 6   | 5   | 4   | 3   | 2   | 1   | 0   |
|------------------|-----|-----|-----|-----|-----|-----|-----|-----|
| Name             | SA6 | SA5 | SA4 | SA3 | SA2 | SA1 | SA0 | R/S |
| Initial<br>Value | 0   | 0   | 0   | 0   | 0   | 0   | 0   | 0   |

• Bits [7:1] - SA : Slave address

Specifies the 7-bit address for the slave device that is being communicated with.

• Bit [0] - R/S : Receive/send

Specifies if the next transmission operation to be completed is a send or receive operation.

0: Send

• 1: Receive

## 12C Counter Registers (I2C.x.CNTR)

Register list: I2C.A.CNTR, I2C.B.CNTR

Data type: U8

Specifies the counter value the I2C subsystem must use to generate the clock during a send or receive operation.

The value of the CNTR register can be calculated using the following equation:

$$f_{SCL} = \frac{f_{clk}}{(2 \times CNTR) - 26}$$

where  $f_{SCL}$  is the desired I2C transmission frequency and  $f_{clk}$  is the base clock frequency of the hardware (40 MHz).

For example, for a standard-mode transmission of 100 kbps:

$$f_{SCL} = 100 \text{ kHz}$$

$$f_{clk} = 40 \; MHz$$

Since 
$$f_{SCL} = \frac{f_{clk}}{(2 \times CNTR) - 26}$$

$$CNTR = \frac{f_{clk}/f_{SCL} + 26}{2}$$

$$CNTR = \frac{40 \text{ MHz}/100 \text{ kHz} + 26}{2}$$

CNTR = 213

Note The actual frequency of the I2C clock depends on the rise and fall times of your circuit. Using the previous equation guarantees that the frequency of the generated clock signal complies with the I2C specification for standard and fast modes, regardless of the connected circuit.

## I2C Data Out Registers (I2C.x.DATO)

Register list: I2C.A.DATO, I2C.B.DATO

Data type: U8

This register holds the data that is sent to the slave device during the next send operation.

## I2C Data In Registers (I2C.x.DATI)

Register list: I2C.A.DATI, I2C.B.DATI

Data type: U8

This register holds the data that is received from the slave device during the last receive operation.

# I2C Status Registers (I2C.x.STAT)

Register list: I2C.A.STAT, I2C.B.STAT

Data type: U8

This register indicates the current status of the I2C subsystem.

| Bit              | 7 | 6 | 5      | 4     | 3      | 2      | 1   | 0   |
|------------------|---|---|--------|-------|--------|--------|-----|-----|
| Name             | - | - | BUSBSY | INUSE | DATNAK | ADRNAK | ERR | BSY |
| Initial<br>Value | 0 | 0 | 0      | 0     | 0      | 0      | 0   | 0   |

• **Bits** [7:6] - Reserved for future use.

• **Bit** [5] - BUSBSY: I2C bus is busy.

Indicates if the I2C bus is currently busy. The bit is set to 1 when the bus is busy. The bit is set to 0 when the bus is free.

• **Bit [4]** - INUSE: I2C subsystem is in use.

Indicates if the I2C subsystem is currently in use. The bit is set to 1 when the subsystem is in use. The bit is set to 0 when the subsystem is free.

• Bit [3] - DATNAK: Data Not Acknowledge (NAK) received.

Indicates if a NAK is received from the slave after the last data transmission. The bit is set to 1 when a NAK is received. The bit is set to 0 when a NAK is not received, or an ACK is received.

• Bit [2] - ADRNAK: Address Not Acknowledge (NAK) received.

Indicates that a NAK is received from the slave after the last address transmission. The bit is set to 1 when a NAK is received. The bit is set to 0 when a NAK is not received (an ACK is received).

• **Bit** [1] - ERR: Error

Indicates that an error occurs during the last transmission. This could be either a NAK is received on the last data transmission or on the last address transmission. It is provided for convenience so that both the ADRNAK and DATNAK bits don't have to be checked every time. When the value = 0 no error occurred during the last operation, when the value = 1 an error occurred during the last operation. If the value = 1 the DATNAK and ADRNAK bits must be checked to see the cause of the error.

• **Bit** [0] - BSY: Busy

Indicates if the I2C subsystem is busy performing an operation. The value is 1 when the subsystem is busy. The value is 0 when the subsystem is not busy.

Table 8. I2C busbsy/inuse/bsy combinations

| BUSBSY | INUSE | BSY | Interpretation                                                                                                    |  |  |  |
|--------|-------|-----|----------------------------------------------------------------------------------------------------|--|--|--|
| 0      | 0     | 0   | The I2C bus is free and control can be taken by the I2C subsystem.                                                                                       |  |  |  |
| 1      | 0     | 0   | The I2C bus is busy and in use by some other master connected to the bus. (Not Supported)                                                                |  |  |  |
| 1      | 1     | 0   | The I2C bus is busy and in use by the I2C subsystem. The subsystem is not busy so the I2C subsystem is either in the TX IDLE, or RX IDLE state.          |  |  |  |
| 1      | 1     | 1   | The I2C bus is busy, in use by the I2C subsystem, and the subsystem is executing some operation. This could be a START, REPEATED START, TX, RX, or STOP. |  |  |  |

All other combinations have no real-world interpretation and should never occur.

## 12C Control Registers (I2C.x.CNTL)

Register list: I2C.A.CNTL, I2C.B.CNTL

Data type: U8

This register controls the next operation to be performed by the I2C subsystem. Some of the operations supported by the I2C subsystem can be independent of each other. As such they must be configured to occur before the operation is started. See Table 1 for a list of valid and invalid values for the CNTL register.

| Bit              | 7 | 6 | 5 | 4 | 3   | 2    | 1     | 0     |
|------------------|---|---|---|---|-----|------|-------|-------|
| Name             | - | - | - | - | ACK | STOP | START | TX/RX |
| Initial<br>Value | 0 | 0 | 0 | 0 | 0   | 0    | 0     | 0     |

Bits [7:4] - Reserved for future use.

Bit [3] - ACK: Data Acknowledge Enable

When receiving data from the slave, this bit specifies if an ACK or a NAK must be generated after the data byte is received. When sending data to the slave device, this bit is ignored.

Note Sending an ACK after the last data byte received (before generating a STOP condition) violates the I2C standard.

See field decoding in Table 9.

• **Bit** [2] - STOP: Generate the STOP condition.

Specifies if the I2C subsystem generates a STOP condition after completing the operation. When the STOP condition is generated, control of the I2C bus is released.

Note When receiving data from the slave, the STOP bit and the ACK bit must never be true at the same time.

See field decoding in Table 9.

• **Bit** [1] - START: Generate the START condition.

Specifies if the I2C controller generates a START or REPEATED START condition. A START condition must be generated when the I2C subsystem does not have control of the bus and wants to get control. A REPEATED START condition must be generated when the I2C subsystem already has control of the bus and wants to either change the addressed slave device or change the direction of the transmission to the same slave device.

Note When the START bit is TRUE, the TX/RX bit must also be TRUE.

See field decoding in Table 9.

• **Bit** [0] - TX/RX: Transmit or receive a data byte.

Specifies if the I2C controller sends a data byte to or receive a data byte from the slave device. The direction of the transmission (whether it is a send or receive operation) depends on the value of the R/S bit in the I2C.x.ADDR register. This bit can be set on its own (when in send mode) or in conjunction with the ACK bit (when in receive mode) to continually send or receive data from the slave without having to generate START or STOP conditions.

See field decoding in Table 9.

Table 9. I2C control registers possible combinations

| State      | R/S   | ACK     | STOP       | START      | TX/RX     | I2C Operation                                                                                                    |
|------------|-------|---------|------------|------------|-----------|----------------------------------------------------------------------------------------------------|
| IDLE       | 0     | х       | 0          | 1          | 1         | Generate START, Send Address,<br>Receive Address ACK, Send Data,<br>Receive Data ACK, and go to TX<br>IDLE state.                 |
|            | 0     | X       | 1          | 1          | 1         | Generate START, Send Address,<br>Receive Address ACK, Send Data,<br>Receive Data ACK, Generate STOP,<br>and return to IDLE state. |
|            | 1     | 0       | 0          | 1          | 1         | Generate START, Send Address,<br>Receive Address ACK, Receive<br>Data, Send Data NAK, and go to RX<br>IDLE state.                 |
|            | 1     | 0       | 1          | 1          | 1         | Generate START, Send Address,<br>Receive Address ACK, Receive<br>Data, Send Data NAK, and return to<br>IDLE state.                |
|            | 1     | 1       | 0          | 1          | 1         | Generate START, Send Address,<br>Receive Address ACK, Receive<br>Data, Send Data ACK, and go to RX<br>IDLE state.                 |
|            | 1     | 1       | 1          | 1          | 1         | Illegal. (Master cannot transmit an ACK before generating a STOP.)                                                                |
|            | All o | ther op | erations a | are non-op | erations. | NOP                                                                                                    |
| TX<br>IDLE | X     | X       | 0          | 0          | 1         | Send Data (to previously addressed slave), Receive Data ACK, and return to TX IDLE state.                                         |
|            | X     | X       | 1          | 0          | 0         | Generate STOP, and go to IDLE state.                                                                                              |
|            | X     | X       | 1          | 0          | 1         | Send Data, Receive Data ACK,<br>Generate STOP, and go to IDLE<br>state.                                                           |

|            | 0   | X        | 0        | 1          | 1          | Generate REPEATED START,<br>Send Address, Receive Address<br>ACK, Send Data, Receive Data<br>ACK, and return to TX IDLE state.            |  |  |
|------------|-----|----------|----------|------------|------------|----------------------------------------------------------------------------------------------------|--|--|
|            | 0   | X        | 1        | 1          | 1          | Generate REPEATED START,<br>Send Address, Receive Address<br>ACK, Send Data, Receive Data<br>ACK, Generate STOP, and go to<br>IDLE state. |  |  |
|            | 1   | 0        | 0        | 1          | 1          | Generate REPEATED START,<br>Send Address, Receive Address<br>ACK, Receive Data, Send Data<br>NAK, and go to RX IDLE state.                |  |  |
|            | 1   | 0        | 1        | 1          | 1          | Generate REPEATED START,<br>Send Address, Receive Address<br>ACK, Receive Data, Send Data<br>NAK, Generate STOP, and go to<br>IDLE state. |  |  |
|            | 1   | 1        | 0        | 1          | 1          | Generate REPEATED START,<br>Send Address, Receive Address<br>ACK, Receive Data, Send Data<br>ACK, and go to RX IDLE state.                |  |  |
|            | 1   | 1        | 1        | 1          | 1          | Illegal. (Master cannot transmit an ACK before generating a STOP.)                                                                        |  |  |
|            | All | other op | erations | are non-op | perations. | NOP                                                                                                    |  |  |
| RX<br>IDLE | X   | 0        | 0        | 0          | 1          | Receive Data (from previously addressed slave), Send Data NAK, and return to RX IDLE state.                                               |  |  |
|            | X   | X        | 1        | 0          | 0          | Generate STOP, and go to IDLE state.                                                                                                    |  |  |
|            | X   | 0        | 1        | 0          | 1          | Receive Data, Send Data NAK,<br>Generate STOP, and return to IDLE<br>state.                                                               |  |  |
|            | X   | 1        | 0        | 0          | 1          | Receive Data, Send Data ACK, and                                                                                                    |  |  |

|     |          |          |            |     | return to RX IDLE state.                                                                                                    |
|-----|----------|----------|------------|-----|----------------------------------------------------------------------------------------------------|
| X   | 1        | 1        | 0          | 1   | Illegal. (Master cannot transmit an ACK before generating a STOP.)                                                                        |
| 0   | X        | 0        | 1          | 1   | Generate REPEATED START,<br>Send Address, RX Address ACK,<br>Send Data, RX Data ACK, and go<br>to TX IDLE state.                          |
| 0   | X        | 1        | 1          | 1   | Generate REPEATED START,<br>Send Address, Receive Address<br>ACK, Send Data, Receive Data<br>ACK, Generate STOP, and go to<br>IDLE state. |
| 1   | 0        | 0        | 1          | 1   | Generate REPEATED START,<br>Send Address, Receive Address<br>ACK, Receive Data, Send Data<br>NAK, and return to RX IDLE state.            |
| 1   | 0        | 1        | 1          | 1   | Generate REPEATED START,<br>Send Address, Receive Address<br>ACK, Receive Data, Send Data<br>NAK, Generate STOP, and go to<br>IDLE state. |
| 1   | 1        | 0        | 1          | 1   | Generate REPEATED START,<br>Send Address, Receive Address<br>ACK, Receive Data, Send Data<br>ACK, and return to RX IDLE state.            |
| 1   | 1        | 1        | 1          | 1   | Illegal. (Master cannot transmit an ACK before generating a STOP.)                                                                        |
| All | other op | erations | are non-op | NOP |                                                                                                    |

# I2C Execute Registers (I2C.x.GO)

Register list: I2C.A.GO, I2C.B.GO

Data type: Boolean

This register causes the operation specified in the I2C.x.CNTL register to begin. When an operation is written to the CNTL register, it does not start until the GO bit is strobed. The

42 | ni.com | myRIO Shipping Personality 3.0 Reference

user only has to write a TRUE to this register as the register resets to FALSE after the I2C operation has started. Table 1 shows how to set the CNTL register for the different possible I2C operations.

## **I2C Sequence Flowcharts**

The following figures show the sequence of events required to use the I2C peripheral.

#### Sending a Single Byte

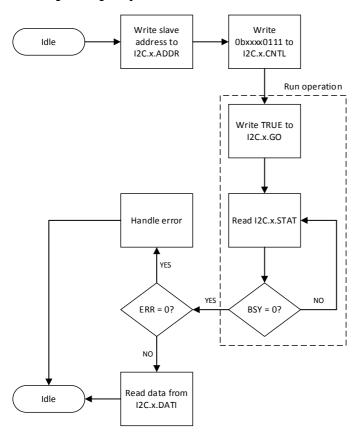

# Receiving a Single Byte

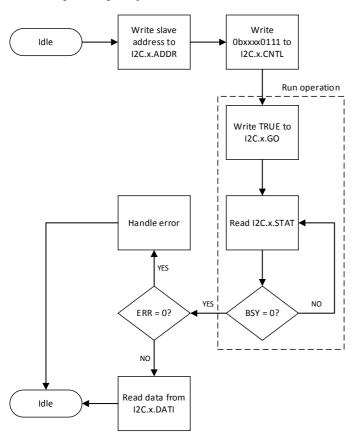

## Sending Multiple Bytes

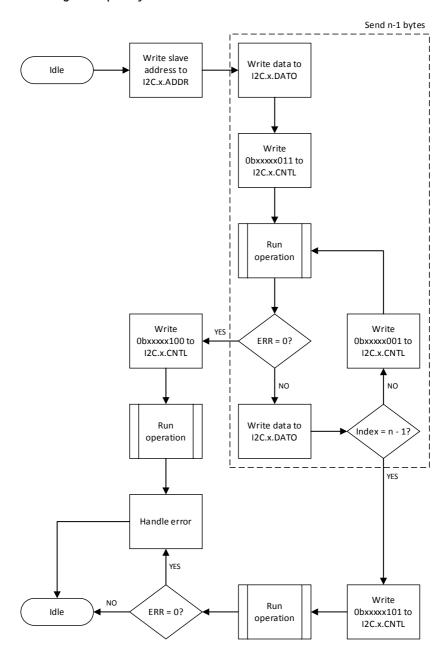

## Receiving Multiple Bytes

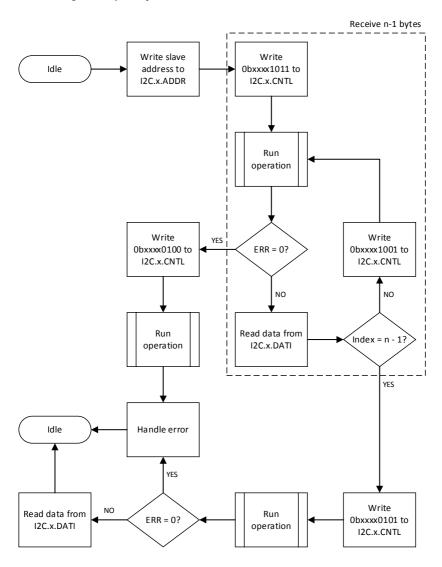

## Sending Multiple Bytes then Receiving Multiple Bytes

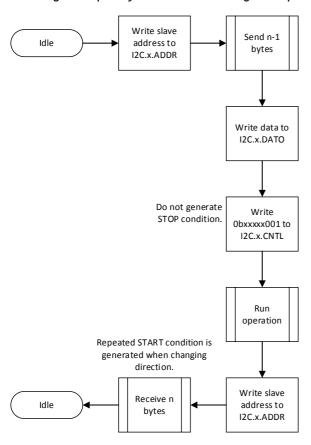

#### Receiving Multiple Bytes then Sending Multiple Bytes

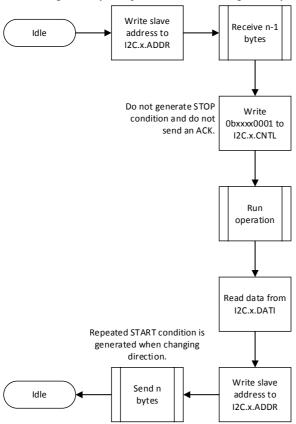

## **IRQ**

- Note IRQ registers are available on both the myRIO-1900 and myRIO-1950.
- Note When you program in C language, register names must not contain periods, colons, or spaces.

## Timer Interrupt

Note Timer Interrupt reserves the IRQ Number 0 while the other interrupts use values within the range [1, 8].

#### Timer Read Register (IRQ.TIMER.READ)

Register list: IRQ.TIMER.READ

Data type: U32

This register contains the remaining time before the FPGA timer elapses. The FPGA timer triggers an interrupt request (IRQ) when IRQ.TIMER.READ counts down to zero. If IRQ.TIMER.READ is not zero, the FPGA timer counts down to one per microsecond.

#### Timer Write Register (IRQ.TIMER.WRITE)

Register list: IRQ.TIMER.WRITE

Data type: U32

This register attempts to reset the remaining time of the FPGA timer. The value of this register does not take effect until IRQ.TIMER.SETTIME is strobed.

#### Timer Set Time Register (IRQ.TIMER.SETTIME)

Register list: IRQ.TIMER.SETTIME

Data type: Boolean

This register is the toggle to set the FPGA timer with the value in the IRQ.TIMER.WRITE register. The default value is FALSE. The write operation starts when you write TRUE to this register. After one iteration of writing, the register resets to FALSE automatically.

## **Analog Input Interrupt**

#### Analog IRQ Threshold Register (IRQ.AI\_xx.THRESHOLD)

Register list: IRQ.AI\_A\_0.THRESHOLD, IRQ.AI\_A\_1.THRESHOLD

Data type: U16

apply scaling to the value.

This register sets the value of the analog input threshold. When an analog input signal crosses the threshold, an interrupt is triggered. Each channel has one analog IRQ threshold register. The value is given in bits/volt. You must scale and offset the threshold before you use the value. You can get the scaling weight and offset from the analog scaling weight and analog scaling offset constants. Refer to the *Analog Value Registers* section for how to

#### Analog IRQ Hysteresis Register (IRQ.AI\_xx.HYSTERESIS)

Register list: IRQ.AI\_A\_0.HYSTERESIS, IRQ.AI\_A\_1.HYSTERESIS

This register sets the value of hysteresis or the window size. Hysteresis adds a window above or below the analog IRQ threshold to reduce false triggering due to noise. Each channel has one analog IRQ hysteresis register. The value is given in bits/volt. You must scale and offset the hysteresis before you use the value. You can get the scaling weight and offset from the analog scaling weight and analog scaling offset constants. Refer to the *Analog Value Registers* section for how to apply scaling to the value.

### Analog IRQ Configuration Register (IRQ.AI\_XX.CNFG)

Register list: IRQ.AI\_A\_3:0.CNFG

Data type: U8

This register contains the interrupt type and enabling configuration of the analog IRQ, as shown in the following table.

| Bit              | 7 | 6 | 5 | 4 | 3                   | 2                  | 1                   | 0                  |
|------------------|---|---|---|---|---------------------|--------------------|---------------------|--------------------|
| Name             | - | - | - | - | IRQ.AI_A_<br>1.Type | IRQ.AI_A_<br>1.ENA | IRQ.AI_A_0<br>.Type | IRQ.AI_A_<br>0.ENA |
| Initial<br>Value | 0 | 0 | 0 | 0 | 0                   | 0                  | 0                   | 0                  |

- **Bits** [7:4] Reserved for future use.
- **Bit** [3] IRQ.AI\_A\_1. Type.

Specifies the interrupt type of the channel. If the bit is set to 1, the AI1 channel on connector A checks AI interrupts on a rising edge of the analog input signal. If the bit is set to 0, the AI1 channel on connector A checks AI interrupts on a falling edge of the analog input signal.

#### • **Bit** [2] - IRQ.AI\_A\_1. ENA.

Enables the settings of the analog input interrupt channel. If the bit is set to 1, the AI1 channel on connector A starts checking AI interrupts based on the settings. If the bit is set to 0, the AI1 channel on connector A stops checking AI interrupts. The default value of the bit is 0 when the myRIO device is powered on.

• **Bit** [1] - IRQ.AI\_A\_0. Type.

Specifies the interrupt type of the channel. If the bit is set to 1, the AI0 channel on connector A checks AI interrupts on a rising edge of the analog input signal. If the bit is set to 0, the AI0 channel on connector A checks AI interrupts on a falling edge of the analog input signal.

• **Bit** [0] - IRQ.AI\_A\_0. ENA

Enables the settings of the analog input interrupt channel. If the bit is set to 1, the AIO channel on connector A starts checking AI interrupts based on the settings. If the bit is set to 0, the AIO channel on connector A stops checking AI interrupts. The default value of the bit is 0 when the myRIO device is powered on.

#### Analog IRQ Number Register (IRQ.AI\_xx.NO)

Register list: IRQ.AI\_A\_0.NO, IRQ.AI\_A\_1.NO

Data type: U8

This register specifies the identifier of the interrupt. Each channel has one analog IRQ number register. The IRQ number ranges from 1 to 8 on FPGA. The number is shared with analog, digital and button interrupts.

## Digital Input Interrupt

Digital Enabling Register (IRQ.DIO xx.ENA)

Register list: IRQ.DIO\_A\_7:0.ENA

Data type: U8

This register enables the settings of digital input interrupt channels.

| Bit              | 7 | 6 | 5 | 4 | 3                   | 2                   | 1                   | 0                   |
|------------------|---|---|---|---|---------------------|---------------------|---------------------|---------------------|
| Name             | 1 | 1 | - | 1 | IRQ.DIO_A<br>_3.ENA | IRQ.DIO_A_<br>2.ENA | IRQ.DIO_A<br>_1.ENA | IRQ.DIO_A_<br>0.ENA |
| Initial<br>Value | 0 | 0 | 0 | 0 | 0                   | 0                   | 0                   | 0                   |

- **Bits** [7:4] Reserved for future use.
- **Bits [3:0]** IRQ.DIO\_A\_3:0.ENA.

Each bit in **Bits** [3:0] controls the settings of one channel. For example, in IRQ.DIO\_A\_3:0.ENA, bit 0 controls A/DIO0, while bit 3 controls A/DIO3. If the bit is set to 1, the channel starts checking DI interrupts based on the settings. If the bit is set to 0, the channel stops checking the interrupt. The default value of the bit is 0 when the myRIO device is powered on.

#### Digital Rising Register (IRQ.DIO\_xx.RISE)

Register list: IRQ.DIO\_A\_7:0.RISE

Data type: U8

This register enables the digital rising edge interrupt of digital input interrupt channels.

| Bit              | 7 | 6 | 5 | 4 | 3                    | 2                    | 1                    | 0                    |
|------------------|---|---|---|---|----------------------|----------------------|----------------------|----------------------|
| Name             | - | 1 | 1 | - | IRQ.DIO_A<br>_3.RISE | IRQ.DIO_A_<br>2.RISE | IRQ.DIO_A<br>_1.RISE | IRQ.DIO_A_<br>0.RISE |
| Initial<br>Value | 0 | 0 | 0 | 0 | 0                    | 0                    | 0                    | 0                    |

- **Bits** [7:4] Reserved for future use.
- **Bits** [3:0] IRQ.DIO\_A\_3:0.RISE.

Each bit in **Bits** [3:0] controls one channel. For example, in IRQ.DIO\_A\_3:0.RISE, bit 0 controls A/DIO0, while bit 3 controls A/DIO3. If the bit is set to 1, the channel checks DI interrupts on a rising edge of the digital input signal. If the bit is set to 0, the channel does not check the rising edge of the digital input signal.

#### Digital Falling Register (IRQ.DIO\_xx.FALL)

Register list: IRQ.DIO\_A\_7:0.FALL

Data type: U8

This register enables the digital falling edge interrupt of digital input interrupt channels.

| Bit              | 7 | 6 | 5 | 4 | 3                    | 2                    | 1                    | 0                    |
|------------------|---|---|---|---|----------------------|----------------------|----------------------|----------------------|
| Name             | 1 | 1 | - | 1 | IRQ.DIO_A<br>_3.FALL | IRQ.DIO_A_<br>2.FALL | IRQ.DIO_A<br>_1.FALL | IRQ.DIO_A_<br>0.FALL |
| Initial<br>Value | 0 | 0 | 0 | 0 | 0                    | 0                    | 0                    | 0                    |

- **Bits** [7:4] Reserved for future use.
- **Bits** [3:0] IRQ.DIO\_A\_3:0.FALL.

Each bit in **Bits** [3:0] controls one channel. For example, in IRQ.DIO\_A\_3:0.FALL, bit 0 controls A/DIO0, while bit 3 controls A/DIO3. If the bit is set to 1, the channel checks DI interrupts on a falling edge of the digital input signal. If the bit is set to 0, the channel does not check the falling edge of the digital input signal.

## Digital IRQ Number Register (IRQ.DIO\_xx.NO)

Register list: IRQ.DIO\_A\_0.NO, IRQ.DIO\_A\_1.NO, IRQ.DIO\_A\_2.NO,

IRQ.DIO\_A\_3.NO

Data type: U8

This register specifies the identifier of the interrupt. Each channel has one digital IRQ number register. The IRQ number ranges from 1 to 8 on FPGA. The number is shared with analog, digital and button interrupts.

#### Digital Count Register (IRQ.DIO\_A\_0.CNT)

Register list: IRQ.DIO\_A\_0.CNT, IRQ.DIO\_A\_1.CNT, IRQ.DIO\_A\_2.CNT, IRQ.DIO\_A\_3.CNT

Data type: U32

This register specifies the number of edges for triggering one interrupt. The interrupt is triggered every time the edges count reaches the number. Each channel has one digital count register.

## **Button Interrupt**

### Button Enabling Register (IRQ.DI\_BTN.ENA)

Register list: IRQ.DI\_BTN.ENA

Data type: Boolean

This register enables the settings of the button interrupt channel. If the bit is set to 1, the channel starts checking interrupts based on the settings. If the bit is set to 0, the channel stops checking the interrupt. The default value of the bit is 0 when the myRIO device is powered on.

#### Button Rising Register (IRQ.DI BTN.RISE)

Register list: IRQ.DI\_BTN.RISE

Data type: Boolean

This register enables the rising edge interrupt of the button channel. If the bit is set to 1, the channel checks interrupts on a rising edge of the button state. If the bit is set to 0, the channel does not check the rising edge of the button state.

#### Button Falling Register (IRQ.DI\_BTN.FALL)

Register list: IRQ.DI\_BTN.FALL

Data type: Boolean

This register enables the falling edge interrupt of the button channel. If the bit is set to 1, the channel checks interrupts on a falling edge of the button state. If the bit is set to 0, the channel does not check the falling edge of the button state.

#### Button IRQ Number Register (IRQ.DI\_BTN.NO)

Register list: IRQ.DI\_BTN.NO

Data type: U8

This register specifies the identifier of the interrupt. The available range of IRQ number is  $1\sim8$  on FPGA. The number is shared with analog, digital and button interrupts.

#### Button Count Register (IRQ.DI\_BTN.CNT)

Register list: IRQ.DI\_BTN.CNT

Data type: U32

This register specifies the number of edges for triggering one interrupt. The interrupt is triggered every time the edges count reaches the number.

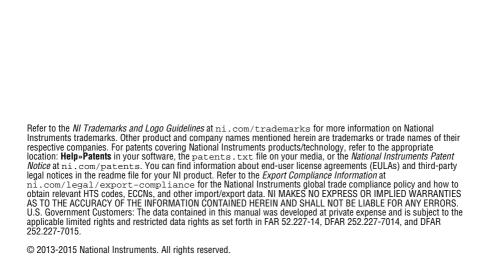